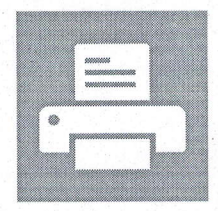

## Пробная страница печати Windows

Вы правильно установили свой Canon MF3200 Series на CTRLSOFT-30DF0D.

## СВОЙСТВА ПРИНТЕРА

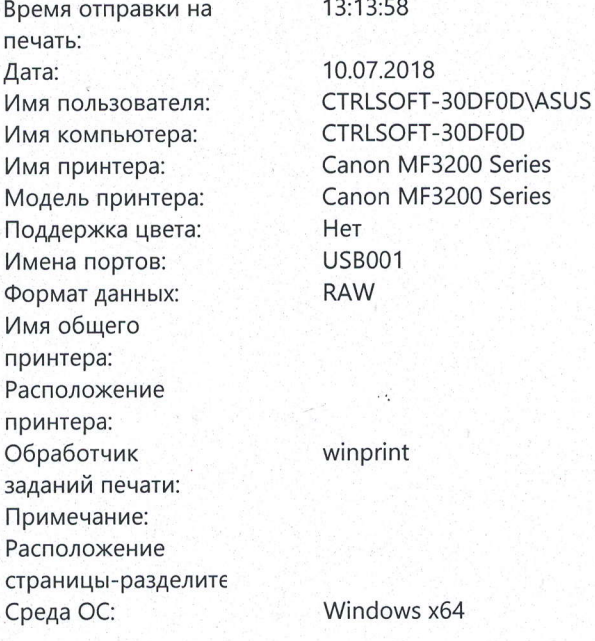

## СВОЙСТВА ДРАЙВЕРА ПЕЧАТИ

Имя драйвера: Canon MF3200 Series Тип 3 - пользовательский режим Тип драйвера: Версия драйвера: 3.0.4.0

## ДОПОЛНИТЕЛЬНЫЕ ФАЙЛЫ ДРАЙВЕРА ПРИНТЕРА

C:\Windows\system32\spool\DRIVERS\x64\3\CNAR0809\_D1AD9.DLL C:\Windows\system32\spool\DRIVERS\x64\3\MF3200AK.UPD C:\Windows\system32\spool\DRIVERS\x64\3\CNAR1AD9.DAT C:\Windows\system32\spool\DRIVERS\x64\3\CNXP0RSW.DLL C:\Windows\system32\spool\DRIVERS\x64\3\CnAS0MMK.DLL C:\Windows\system32\spool\DRIVERS\x64\3\CNXP0LOG.DLL C:\Windows\system32\spool\DRIVERS\x64\3\CPC10S.DLL C:\Windows\system32\spool\DRIVERS\x64\3\CPC10D.EXE C:\Windows\system32\spool\DRIVERS\x64\3\CPC10Q.EXE C:\Windows\system32\spool\DRIVERS\x64\3\CPC1UK.DLL C:\Windows\system32\spool\DRIVERS\x64\3\UCS32P.DLL C:\Windows\system32\spool\DRIVERS\x64\3\CNXPTN32.DLL C:\Windows\system32\spool\DRIVERS\x64\3\CNXPVT32.DLL C:\Windows\system32\spool\DRIVERS\x64\3\CNXPCP32.DLL C:\Windows\system32\spool\DRIVERS\x64\3\CPC10E.DLL C:\Windows\system32\spool\DRIVERS\x64\3\CPC1UK.CHM C:\Windows\system32\spool\DRIVERS\x64\3\CPC10V.EXE C:\Windows\system32\spool\DRIVERS\x64\3\CNARCM32.DLL C:\Windows\system32\spool\DRIVERS\x64\3\CNLK.PRF